## Download free Photoshop CS3 Registration Code 2022

Cracking Adobe Photoshop is a bit more involved, but it can be done. First, you'll need to download a program called a keygen. This is a program that will generate a valid serial number for you, so that you can activate the full version of the software without having to pay for it. After the keygen is downloaded, run it and generate a valid serial number. Then, launch Adobe Photoshop and enter the serial number. You should now have a fully functional version of the software. Just remember, cracking software is illegal and punishable by law, so use it at your own risk.

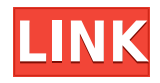

With the most recent release of Photoshop CS6, Adobe has once again changed the way that we work with photos. At its heart is a new way of grouping which allows for one-click organization of images. The tablet has a smoother and slicker interface than its bigger brother, but you'll still need a stylus. There's also the range of new features for tablet owners -- such as layers being dynamically resizable. One of the coolest new features is Photoshop videos, which allows you to record fastaction video in four different streams (red, green, blue and alpha, similar to how you capture color, white and black). You can create and edit titles, bullet points and callouts, all in the video editing mode. Photos can be added in one click. Everything can be done quickly, and results are impressive. Photoshop CS6 is by far the best version of Photoshop I have ever used. The features are abundant and functional. You can easily do almost everything with Photoshop. Overall, Photoshop CS6 is a great improvement over the previous version and comes with many new and impressive features. Within are layers, filters, changes the look of your images, adds special effects as stickers and blurs, tone maps and frames for photos. Images can be added in one click and layers can be edited dynamically. These are just some of the features available in Photoshop CS6. With this in this version of Photoshop, anyone can do great editing and with the help of plugins, it is even easier for beginners.

## **Photoshop CS3 Keygen Full Version Serial Number Full Torrent X64 2022**

A lot of people use a photo editing program called Photoshop for manipulating their images. Photoshop can be a wonderful application to use, but just like any program it can be intimidating at first. The image below will give you a better idea of the program and how to use it. As you can see, the program is really easy to use. It follows pretty much the same steps as other photo editor softwares, but the features here are a bit different. Photoshop is designed to be used as a tool to create and alter images. Some of the most common Photoshop editing tools include crop, rotate, straighten, color, and more. **What It Does:** The Color and Swatches tool lets you use, modify, copy, and save custom colors for your content. While this may seem like a pretty self-explanatory element, it actually has powerful features that will keep your visual content vibrant and unify your color schemes. **What It Does:** The Magic Wand tool is a quick and easy way to select areas of similar colors or shades. With the Magic Wand tool selected, you can select a range of pixels and quickly select the entire range of pixels. You can then apply a different color or change the blending mode of that range of pixels. **What It Does:** The Gradient tool allows you to define a color gradient by dragging the tool. You can use the Gradient tool to create stunning effects. You can also use it to simulate the look of brushes. You can even create a similar effect to the defocus blur effect for retro photographs. e3d0a04c9c

## **Photoshop CS3Keygen Full Version {{ last releAse }} 2022**

With the latest release of the popular desktop Photoshop Elements, the grassroots users will finally be able to create complex layouts and designs, without the need for multiple software packages and complex software licensing. Object Selection's new Merge dialog is a smart and fast way to combine shapes and other objects in an image. With the Merge dialog, selections of identical or similar shapes are created and merged into one selection. This helps save time and effort when removing segments or rotations that are repeated throughout an image. Users can now easily upload PSD and AI (artificial intelligence) files to a brand new Adobe Pix cloud service and keep projects in sync across all their devices and time zones. Users can also share their existing assets in Pix to other apps and platforms like YouTube, Facebook, email, Dropbox, etc., in order to build customized collections of their content. In Pix, a video game company can maintain their game assets while working on a mobile app. A new Selection tab has been added to the History panel in Photoshop. The tab is used to display the selected elements so the user can mark them for deletion, and the user can control the tools used to do this within the new Selection panel. With the new Content-Aware Fill, an intuitive tool that highlights the type of material within an image, and replaces that material in the image with equivalent or similar image content. For instance, in the original image below, the location of the boot has been lost. The tool detects the type of material -- the boot, then fills in the equivalent pixels using similar content.

download photoshop brushes painting adobe photoshop express free download for windows 8.1 adobe photoshop 8.0 full version free download adobe photoshop version 8.0 free download adobe photoshop cs4 free download for windows 8.1 64 bit adobe photoshop for windows 8.1 free download full version adobe photoshop cs5 free download full version for windows 8.1 with crack adobe photoshop 8.0 free download setup adobe photoshop free download for windows 8.1 pro 64 bit adobe photoshop free download for windows 8.1 64 bit

If you're an intermediate or experienced professional, you're probably well aware of things like layers, brushes, selections, tools adjustments, etc. These are all standard terminology and features when it comes to Photoshop, although they can get a little tricky to get your head around at first. And all of them are accessible with a little bit of practice. As an advanced user, you might be working on big retouching projects that involve dozens or even hundreds of individual steps and adjusting hundreds or thousands of different things. If you're a time-poor pro with limited staff support, this can be a recipe for ill-advised mistakes and missed opportunities. Imagine the frustration of a client walk up to your desk and say: "Here's what needs to be done." Also imagine the satisfaction of crafting a final proof that couldn't be rejected: "There's only one way to go." Now imagine doing this with hundreds and even thousands of adjustments and edits. Maybe those photos have to be approved simultaneously by dozens of stakeholders, all of whom may have comments every step of the way. Perhaps, the most frustrating thing about Photoshop is all the time it takes to get to the results. We spend hours trying to refine an image, and as soon as we're satisfied we have to email it back to the client and wait for the response……… Double catch 22! The client is then faced with having to wait for a status update from an expert image editor who's already been working on their project.

Optical illusions become even more magical when you add 3D effects to your photographs. With the new Flip, Rotate, and Track tools, you can create and animate amazing optical illusions, or simply convert 2D images into 3D. P.O.C. can be seamlessly used alongside Photoshop files. PSE can be used to make realistic 3D objects, add shadows and reflections to them, and give them props such as swords, knives, or guns.

• Bring color, texture, and sound to your 3D designs & animations

Amazing 3D models, a wide range of new materials, and new tools and features for 3D design and animation yield countless possibilities. With the new 3D Studio Max integration, you can easily import PSE 2.5 files onto objects in 3D Studio Max. PSE files are easy to work with and create in 3D Studio Max. There is a lack of a useful 'Create' feature for creating logos. The closest alternative is Phooshop's Logo builder which is similar to the color picker, but brings in an option of a range of logos to choose from.

To learn more about Logo Builder, watch this. Adobe Photoshop is a great tool but to achieve any level of editing, we recommend using Adobe Bridge, especially if you need to edit your RAW files. Adobe Bridge brings in a lot of additional features for editing, such as the Adobe Lens Optimizer, which resizes an image's aspect ratio so it looks best when you're printing it and the Adobe Recover tool that helps you recover an asset that's lost in the photos.

To learn more about Adobe Bridge, watch this.

<https://zeno.fm/radio/apdf-watermark-4-1-0-ak-serial-key> <https://zeno.fm/radio/hayat-e-syedna-yazeed-pdf-199> <https://zeno.fm/radio/call-of-duty-modern-warfare-remasteredcodex> <https://zeno.fm/radio/elsa-4-keygen> <https://zeno.fm/radio/download-swiftshader-for-fifa-14> <https://zeno.fm/radio/free-download-of-sensors-and-transducers-by-d-patranabis> <https://zeno.fm/radio/honestech-tvr-2-5-product-key-free-download> <https://zeno.fm/radio/super-mario-3d-land-pc-rom-free-download-rar> <https://zeno.fm/radio/jf-arundhati-tamil-font-free-download-zipl>

Print the web postcards you produce in Photoshop. The new Adobe Postcards Print module makes it very easy to print postcards from your inDesign design via a network printer or a local connected printer. You'll also be able to export postcard prints as PDF files. Adobe's new Cloud Imaging feature makes it easy to capture and view printed or downloaded photos and PDFs on your phone, tablets, and computers or on the Web. Probably the most obvious feature of Elements 2023 is the introduction of the Watercolor paper option. Standard paper is now the default, but a rectangular and a square, 100-percent rag paper options are available as well. Adobe Photoshop is the flagship product of Adobe and arguably the most popular image editing application available. It's been around since the early 1990s and has recently won the coveted "Most Improved Product" award from Happy Cog. There are also several improved features you'll want to learn about. Freeform type, introduced in Illustrator CS2, is a powerful design tool in Illustrator. It lets you scale, rotate, and skew text and drawings without affecting their layout or alignment. It is available to all users of Adobe Illustrator, whether they have Adobe Creative Cloud, Adobe CC, or older versions Live Effects allow you to add a layer of creativity to your images. The added layer of creativity can dramatically help your images look more vibrant and livelier. In addition, the layer can bring about a new perspective and reveal new dimensions.

The tool for working with images is the Image Adjustment panel. When you open up the Image Adjustment panel, you will find a section for adjusting contrast, color correction, image sharpness and other such adjustments to the photos. You can also use the tool to work with individual colors, or with all of the colors of a specific color. This is a powerful tool, and can help you to improve the image. One of the many helpful tools that you will find when you open the Edit menu is the Remove Background option. This tool allows you to permanently remove one or more layers with a background so that you can work in focus on your image. You can also move or enhance the layer. Creative Cloud tools allows you to work with layers and are also site-specific, based on where you are working. This tool can be accessed from the Image menu, and is known as "Edit Layers". One of the most time-saving and popular tools that are available for this tool is the "Layer Masks" option. This is where you can perform a small, targeted editing on multiple layers, rather than working with each layer individually. One of the great features to work with photos in Adobe Photoshop CC is Content-Aware Fill. This is a tool that the uses where you have a picture and a part of the image that you want to fill in with a neutral background color. With Photoshop CC, you have the ability to use this tool to fill any small area of the image without going through the hassle of cutting and pasting.